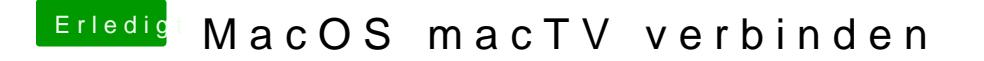

Beitrag von Nic vom 7. Dezember 2017, 18:16

Ich kann auch nicht klagrenvor kurzem erst komplett auf Apple umges bereue es in keinster Weise.